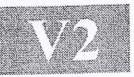

### **DIGITALISIERUNG UND ARCHIVIERUNG VON ARCHÄOLOGISCHEN 3D-OBJEKTEN MIT POMOS (POINT BASED MODELLING SYSTEM)**

Dipl.-Ing. Olaf Simon ILMCAD GmbH Grenzhammer 10 98693 llmenau Tel.: 03677/678025, Fax: 03677/678080 eMail: [ilmcad@t-online.de](mailto:ilmcad@t-online.de)

#### **Zweck und Ziele des Systems**

- Eingabe (ungeordnete 3D-Punktewolke)
- Ausgabe (bikubische Polynomflächen VDASF)

#### **Weg**

- Bedienung / Oberfläche
- Punktoperationen / Ordnung der Punkte / Beherrschung von Hinterschneidungen
- Segmentierung / Flächengrenzen / Regelgeometrien / stetige Übergänge
- Flächenrechnung / Varianten

#### **Technik**

- Plattformen PC WIN/NT
- objektorientierte 32 bit. Programmierung
- optimierte Verfahren -Interaktivität

### **Vorteile**

- **Einlesen bis zu 10 Mio. ungeordneter Punkte**
- Zahlreiche sinnvolle Punktoperationen (intell. Ausdünnen)
- Flächenrechnung direkt auf den Punkten
- **• Vollautomatische Flächenrechnung mit Datenreduktion**
- Plazieren mehrerer Flächenverbände
- **• Stetiges Ansetzen (C0/C1)**
- Ständige direkte Kontrolle der Fehler zu den Punkten
- Beherrschen von Hinterschneidungen
- Hohe Performance auf PC
- Zertifizierung der Schnittstelle (IGES,VDA)

#### **Probleme ; weitere laufende Entwicklungen**

- Beherrschung von extrem feinen Strukturen (hierarchische Netze)
- STL-Modul (Vollautomatische Triangulation)
- Noch weitere Herabsetzung der interaktiven Anteile

### **Beispiele**

- Technisch-konstruktive Teile
- Medizinische Objekte
- Durch andere Systeme kaum bearbeitbare Geometrien.

### **Automatische Flächenrechnung**

• Einfache glatte datenreduzierte Flächenerzeugung (Designteile, nat. Objekte)

## **1. Zweck und Ziele des Systems**

POMOS wird von uns als Schnittstelle zwischen den vielfältigen 3D-Digitizern und den CAD-Systemen mit geeigneten benutzbaren Freiformflächen definiert.

Diese Schnittstelle ist aber nicht ohne Benutzeroberfläche wie andere Schnittstellenprogramme zu bedienen. Die Besonderheiten der Freiformflächenrückführung liegen hierbei in den individuellen Wünschen , wie ein Teil in einzelne Flächenverbände aufgeteilt werden soll. Es ist also auch ein Modelliersystem auf der Basis der vorhandenen 3D-Punkte. Hierbei sind vier Punkte von entscheidender Bedeutung:

- Echte Datenreduktion (Flächen um Größenordnung im Speicher kleiner) damit Handling im CAD/CAM Teil möglich
- Interaktiver Prozess (schnelle direkte Flächenrechnung online)
- Direktes stetiges Ansetzen der Flächenverbände (cl stetig =tangential)
- Qualitätskontrolle der Ergebnisse (Draht, Schattierung, ISO-Linien, Reflektionslinien , Abweichung)

Um diese Ziele zu erreichen, wurde im POMOS eine Benutzeroberfläche entwickelt, die genau diese notwendigen Eingaben und Reaktionen optimal ermöglicht.

# Eingabe:

Völlig ungeordnete 3D-Punkte im Raum vom Digitizer (ASCII, NC, VDA, DXF.....)

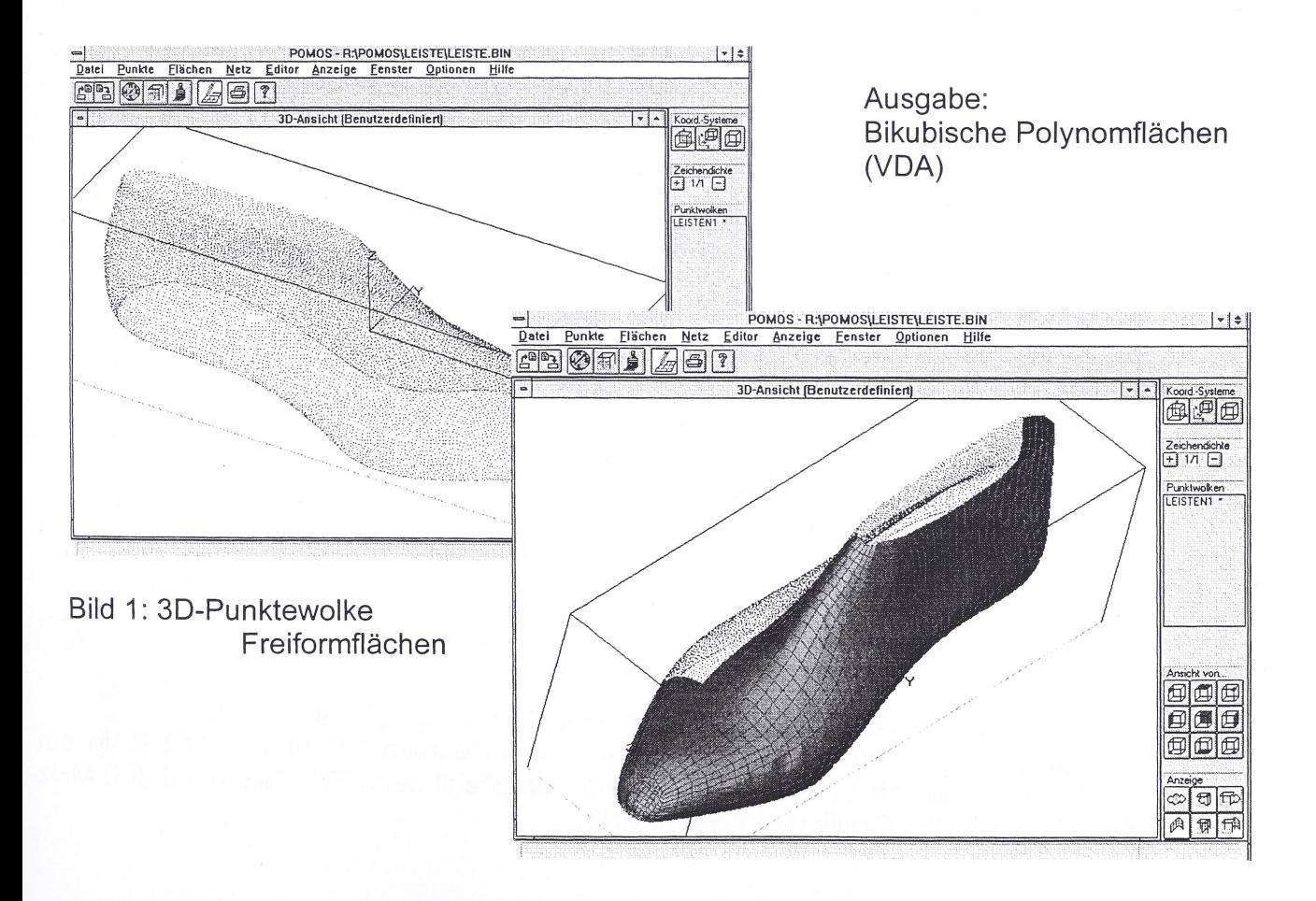

# 2. Der Weg von der 3D-Punktewolke zu den Freiformflächen

Die Freiformflächenrückführung mit POMOS läuft in prinzipiell vier Schritten ab:

- · Ordnung der Punkte im Netz (Automatik), mögliches Wegblenden von Hinterschneidungen
- · Begutachtung der Punktewolke (evtl. mit einfacher vorab Triangulation und Schattie $runq)$
- Segmentierung der Flächenränder/Flächenübergänge
- Flächenrechnung

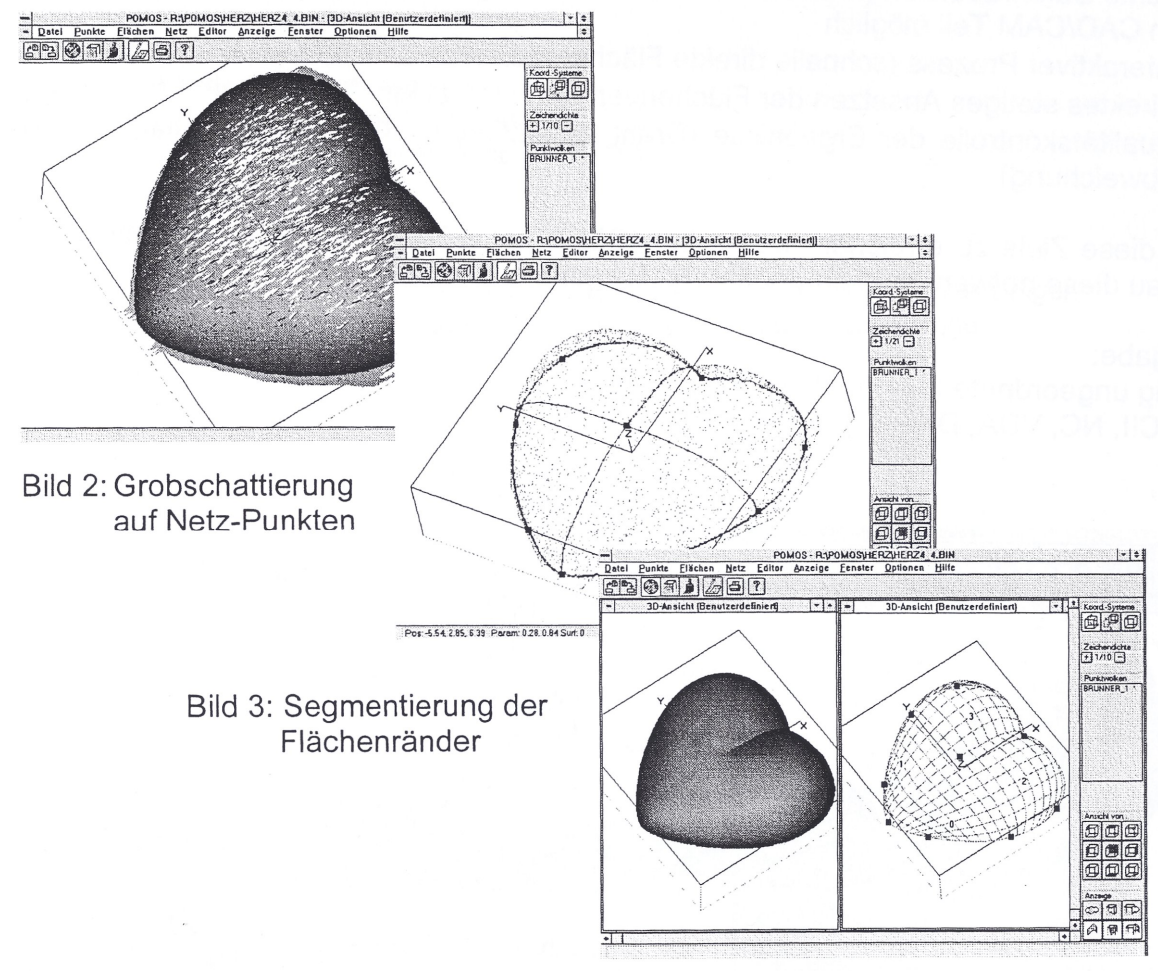

Bild 4: Bikubische Polynomflächen Flächenschattierung/ Drahtmodell

### 3. Technik

POMOS gibt es als PC-Version von Windows 95 bis Windows NT mit Open GL,. Es ist so optimiert programmiert, daß noch mit einem Pentium 133 und 16 MB RAM ein flüssiges Arbeiten möglich ist. Die ILMCAD GmbH empfiehlt beim PC Pentium II 300 MHz 128 MB RAM, Open GL Grafik und Windows NT.

Dieses Programm ist objektorientiert programmiert, somit fehlerarm und schnell erweiterbar.

An der ständigen Produkterweiterung und -verbesserung wird in unserer Entwicklungsabteilung gearbeitet.

## **4. Vorteile**

Einlesen bis zu 10 Mio. ungeordneter Punkte

Große Punktewolken können eingelesen und flüssig bewegt werden.

Zahlreiche sinnvolle Punktoperationen (intell. Ausdünnen)

Ausdünnen, Justieren, Untersuchen, Freie Schnitte, Mehrfachschnitte...

Flächenrechnung direkt auf den Punkten

Die Flächen werden interaktiv online so berechnet, daß die Punkte "eingesammelt" werden und die Fläche datenreduziert beschrieben wird.

### Plazieren mehrerer Flächenverbände

Einzelne Flächenvcrbände stehen nicht isoliert voneinander. Die Flächen sind definitiv ohne Lücken aneinandergesetzt.

### Stetiges Ansetzen (C0/C1)

Die einzelnen Flächenverbände werden so aneinander gesetzt, daß eine garantierte tangentiale Stetigkeit ensteht. Natürlich kann eine Kante (c1-Stetigkeit) erzwungen werden.

### Ständige direkte Kontrolle der Fehler zu den Punkten

Beim Erstellen ist der Fehler der berechneten Fläche zu den Punkten kontrollierbar. Der maximale Fehler und der mittlere Fehler werden protokolliert.

### Beherrschen von Hinterschneidungen

Hinterschneidungen werden vom System durch eine interaktiv frei bewegliche BOX beherrscht. Diese BOX steuert übersichtlich eine Reihe weiterer Punktoperationen.

Bei der automatischen Rechnung werden die Hinterschnitte automatisch beherrscht.

Hohe Performance auf PC

Auch auf PC ist die Leistungsfähigkeit groß. Dadurch werden die teuren Ressourcen an WorkStations nicht belastet.

## Zertifizierung der Schnittstelle

Die VDA- und IGES -Schnittstelle ist vom FZK-Karlsruhe zertifiziert. Sie wurde ebenfalls mit den führenden Freiformflächenmodellierern getestet (CATIA, Pro-Engineer, ACAD MD..)

## **5. Probleme ; weitere iaufende Entwicklungen**

Beherrschung von extrem feinen Strukturen

Es ist oft nicht sinnvoll, in Bereichen von extrem feinen Strukturen (z.B.Haare) eine Datenreduktion vorzunehmen. In unserem nächsten Update wird eine Lösung des Problemes integriert sein.

Noch weitere Herabsetzung der interaktiven Anteile

Mit Verfahren der Segmentierungshilfen werden wir den interaktiven Anteil der Flächenaufteilung (Berandung) weiter herabsetzen.

### **6. Beispiele**

In diesem Script soll nur ein Beispiel gezeigt werden. Die vielfältigen Einsatzbereiche von POMOS, auch bei natürlich entstandenen Strukturen , können Sie direkt beim Vortrag bzw. bei Vorführungen sehen. Wir gehen davon aus, daß unsere Kunden Erfahrungen in der Freiformflächenkonstruktion haben. Dies ist besonders wichtig, wenn die Flächen im 3D-CAD normal benutzbar sein sollen. In anderen Systemen wird weniger Wert auf Datenreduktion, Flächenstetigkeit und CAD-Benutzbarkeit der Flächen gelegt.

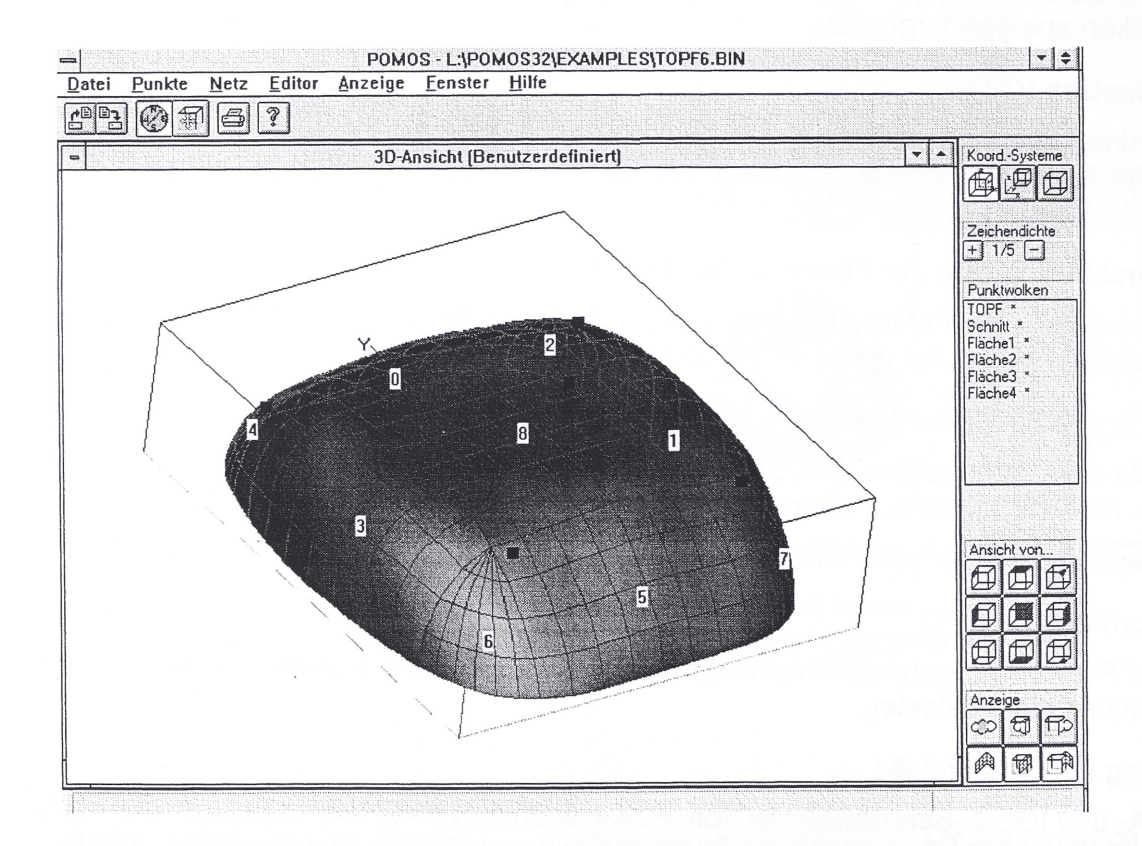

Bild 5: Beispiel: (Ölwanne) , Sie sehen die CADfreundliche Segmentierung, und die stetigen Flächenübergänge (glatte Schattierung

# **7. Automatische Flächenrechnung**

Mit dem Modui automatische Flächenrechung können beliebige Objekte ohne interaktive Eingriffe berechnet werden. Im Gegensatz zu anderen Entwicklungen erfolgt eine echte Datenreduktion. Energetische Betrachtungen auf der Oberfläche des Objektes erzeugen einen sehr guten Kompromiß zwischen Glattheit und maßtreue der Flächen.

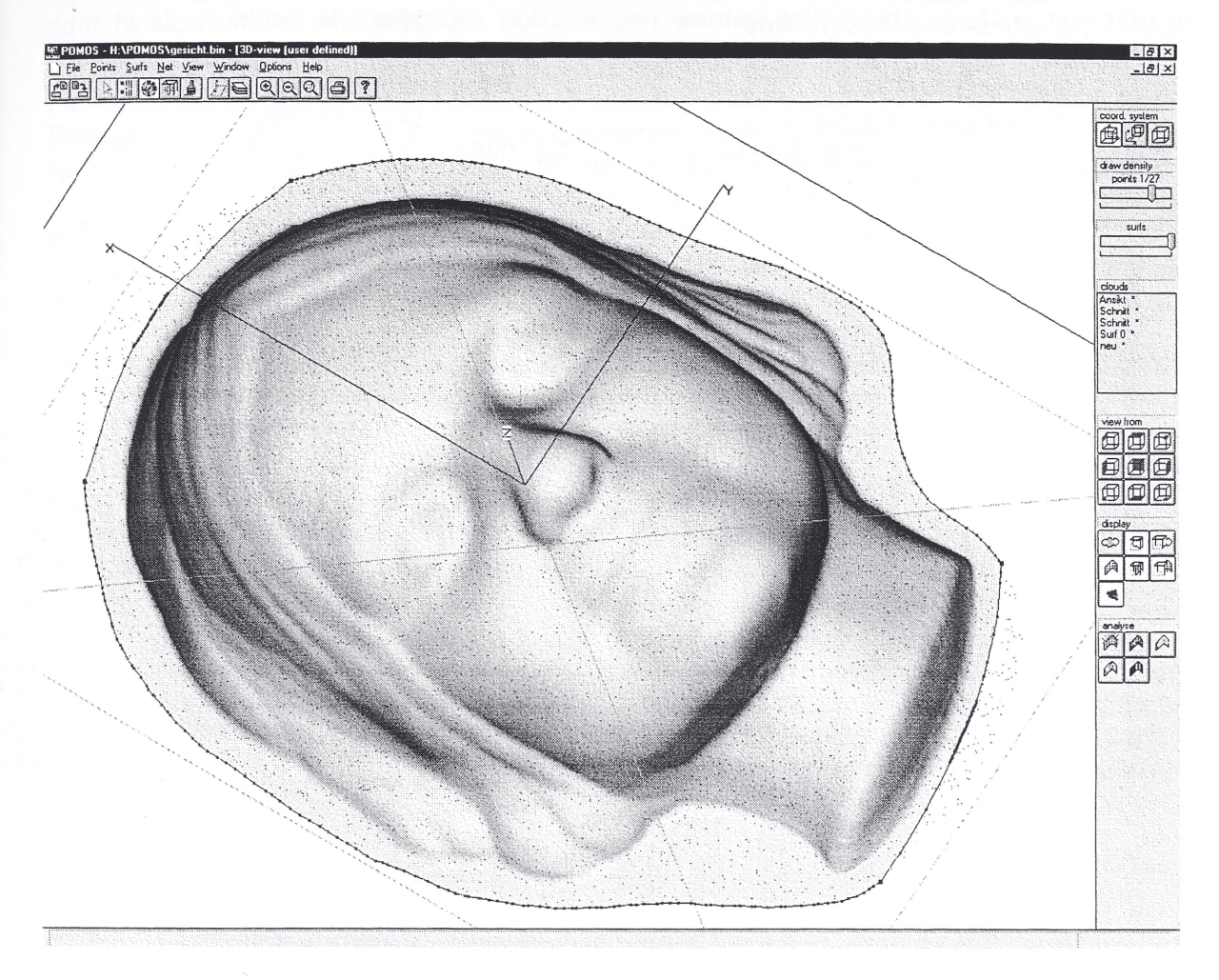

Auf dieser Abbildung sieht man **tatsächlich berechnete Freiformflächen** im schattierten Modus (blau Originalpunkte). Dieses Modell besteht aus ca. 2000 Teilflächen die Berechnung benötigte ca 15 Minuten.

Diese Berechnungen sind besonders für natürliche und Designobjekte geeignet.